## **Developer Center Partner Network**

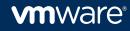

# Agenda

- Developer Center
- Developer Center Partner Network
- Demonstration
- Q&A

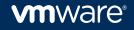

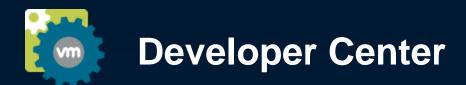

- The one-stop shop for all the developer resources you need to design solutions for the Software Defined Data Center
  - Product & Technology Information
  - Program Information
  - Tools
  - Certification Kits
  - Development Kits
- Existing and potential partners can now easily discover, research, and identify the technologies and programs most relevant to them quickly start the process of onboarding into a program

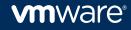

# developercenter.vmware.com

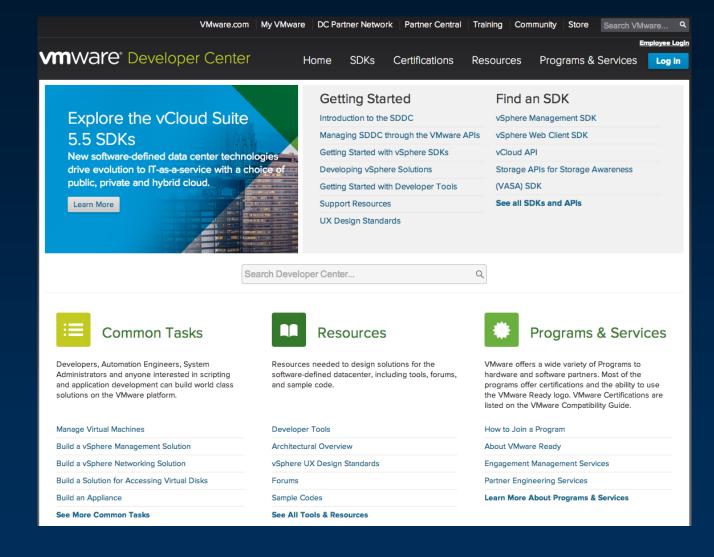

**m**ware<sup>®</sup>

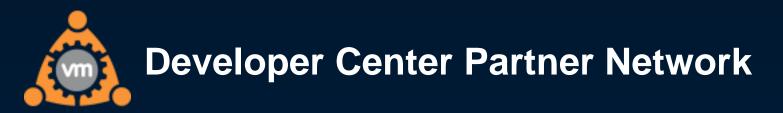

## The place for private collaboration between You and VMware

- Private Projects
- Case submission and tracking (formerly known as Artifacts on vmdev.net)

### Ease of Use

• All of your most recent cases displayed at login across all programs and everything else is just a few clicks away

### Partner User Management

- Partner's can manage member access
- Add existing or new users to Programs and Projects

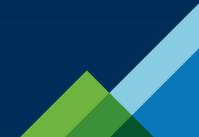

#### **vm**ware<sup>®</sup>

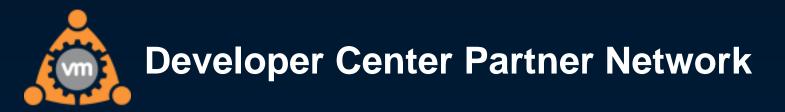

- Authentication and Login
  - Single Sign On via My VMware for both Developer Center and Developer Center Partner Network
  - If you already have a My VMware account we will use it, otherwise we will automatically create a new one for you using your vmdev.net email address
  - Developer Center will continue to also accept Partner Central credentials to enable you to gain access to your Server and Storage program content previously available on Partner Central.
  - You will need to change your credentials in the Workbench Dashboard to your new My VMware login

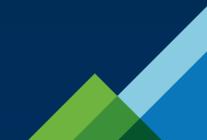

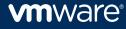

# **Demonstration**

https://vmware.webex.com/vmware/lsr.php?RCID=7e7d2bb16a78420eb935fec803c8cf5c

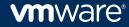

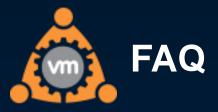

- Does this change how I submit certifications or requests for certification support?
  - No. Any certifications that you submit via workbench or via SRs in *My VMware* will continue to use that process.

### Are all my artifacts and files from vmdev.net migrated?

- Yes, regardless of status or age
- Email discussions via the forums will be archived but not migrated
- When does Developer Center Partner Network launch and when will I receive my new login information?
  - Monday, March 17th

### Will I still be able to access vmdev.net?

vmdev.net will be put in read-only mode on Friday March 14th at 6pm PDT and will remain available for read only access through April 17th.

#### **vm**ware<sup>®</sup>

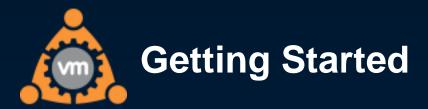

### You access Developer Center Partner Network through Developer Center

<u>http://developercenter.vmware.com/</u>

| VMware.com                      | My VMware | DC Par | tner Networl | < Partner Central | Training | Community | Store   | Search VMw | are <b>Q</b> |
|---------------------------------|-----------|--------|--------------|-------------------|----------|-----------|---------|------------|--------------|
| <b>MWare</b> ® Developer Center | Но        | ome    | SDKs         | Certifications    | Resourc  | es Prog   | ırams & | Services   | Log In       |

## If you have any issues using Developer Center Partner Network

Contact support at <u>dcpn-support@vmware.com</u>

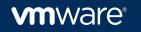

# Q&A

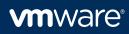